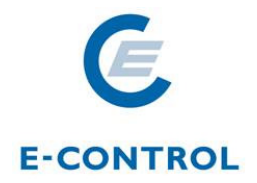

## **Zusatzangaben zu Anlagen in der Stromnachweisdatenbank gemäß § 10 Abs. 6 ÖSG**

Um künftig den Anforderungen des § 10 Abs. 6 Ökostromgesetz (BGBl I Nr. 75/2001) entsprechende Herkunftsnachweise in der Stromnachweisdatenbank zu generieren, bedarf es Zusatzangaben zu Ihren Erzeugungsanlagen. Zu den bisherigen, bereits in den Anlagenstammdaten der Stromnachweisdatenbank erfassten, sind weitere Angaben über Art und Ausmaß der Förderung sowie Inbetriebnahmedatum zu machen. Es ist im Interesse der Marktteilnehmer die Daten korrekt zu warten, damit die in der österreichischen Stromnachweisdatenbank erfaßten Anlagen gesetzeskonforme Herkunftsnachweise erzeugen.

Die erforderlichen zusätzlichen Anlagendaten sind vom Anlagenbetreiber oder dessen Bevollmächtigtem über den Link "**Zusatzdaten für Anlagen erfassen**" in ein Formular einzugeben, zu unterfertigen und in der Eingabemaske hochzuladen. Zum Eingabeformular gelangen Sie über die Startseite der Homepage der Stromnachweisdatenbank (https://www.stromnachweis.at). Bei inhaltlichen Fragen wenden Sie sich bitte an Frau Andrea Hilfrich unter der Emailadresse andrea.hilfrich@e-control.at.

Zur näheren Spezifikation der oben angeführten erforderlichen Angaben legt die Energie-Control Austria einheitliche Kriterien fest, die nachfolgend dargestellt werden.

## **1) Art der Förderung**

Eine Förderung zielt gem. Art. 2 lit k RL 2009/28/EG auf die Nutzung der erneuerbaren Energiequelle ab. Sie wird gewährt, damit die Kosten dieser Energieproduktion gesenkt werden, was den Verkaufspreis erhöht und die Absatzmenge durch die Verpflichtung zur Nutzung oder auf eine andere Weise gesteigert wird.

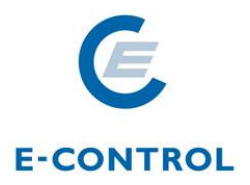

Im System sind folgende Möglichkeiten vorgegeben:

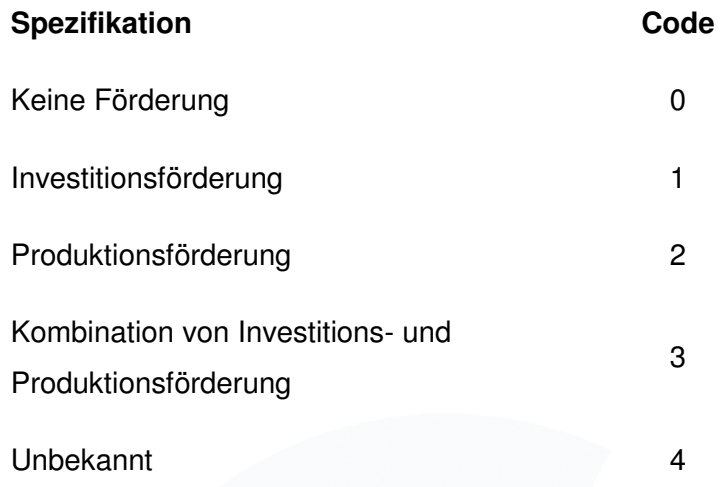

Die automatische Systemvoreinstellung erfolgt auf "Unbekannt"/Code 4.

Gemäß angeführter Definition fallen unter Investitionsförderungen all jene, die sich auf die **Nutzung der erneuerbaren Energiequelle** beziehen, insbesondere Einmalzahlungen des Bundes, der Länder oder Gemeinden (gesetzlich verankerte Förderungen auf Bundesebene, aber auch regionale Förderungen, die sich auf den Output der Anlage beziehen).

Steuerbefreiungen oder –erleichterungen sowie Steuererstattungen, sofern sie sich auf die Nutzung der erneuerbaren Energiequelle beziehen sind ebenfalls unter dieser Kategorie zu subsumieren. Nicht unter Investitionsbeihilfen fallen Infrastrukturförderungen, wie beispielsweise Förderungen des Marshallplans oder Förderungen für den Wiederaufbau.

Produktionsförderungen umfassen Preisstützungssyteme, die für die erzeugte und ins öffentliche Netz eingespeiste Energiemenge vergeben werden. Darunter fällt in erster Linie die im Ökostromgesetz verankerte bundesweite Einspeisetarifförderung.

Die Förderung ist während des Zeitraums der Gewährung derselbigen anzugeben.

Anlagen, die eine Kombination aus Investitions- und Produktionsförderungen erhalten, sind als solche zu kennzeichnen (Code 3).

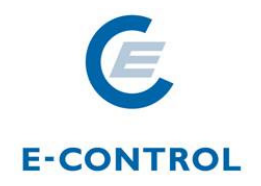

## **2) Ausmaß der Förderung**

Die Eingaben sind jeweils auf 2 Kommastellen kaufmännisch gerundet vorzunehmen.

Bei investitionsgeförderten Anlagen erfolgt die Eingabe der Höhe der Förderung als absoluter Eurobetrag. Weiters sind die Gesamtinvestitonskosten der Anlage anzuführen. In einem Ergebnisfeld in der Stromnachweisdatenbank errechnet sich die Prozentangabe der Förderung in Relation zu den Investitionskosten.

Für durch das Ökostromgesetz produktionsgeförderte Anlagen erfolgt die Eingabe des Förderbeitrages (Cent/kWh) durch die Ökostromabwicklungsstelle (OeMAG) direkt in der Stromnachweisdatenbank. Die ebenfalls von der OeMAG in der Datenbank eingetragenen Produktionsmengen werden mit dem mengenabhängigen Förderbeitrag multipliziert und als Ergebnis wird ein absoluter Eurobetrag kumuliert über die Dauer der Förderung sichtbar.

Bei kombiniert geförderten Anlagen (investitions- und produktionsgefördert) erfolgt die Eingabe der Produktionsförderung durch die OeMAG und wird automatisch mit den eingespeisten Mengen errechnet. Die Höhe der Investitionsförderung ist anzugeben, ebenso wie die Höhe der Gesamtinvestitionskosten. Aus den Einzelkomponenten errechnen sich im System ein Eurobetrag zur Höhe der Förderung und eine Prozentangabe der Förderung in Relation zu den Investitionskosten.

## **3) Inbetriebnahmedatum:**

Als Inbetriebnahmedatum ist das Datum der erstmaligen Netzeinspeisung anzuführen (im Format TTMMJJJJ). Eine revitalisierte Anlage gilt als Neuanlage und die Eingabe kann in der Datenbank entsprechend angepasst werden, sofern sich die Revitalisierung auf die energieerzeugende Einheit bezieht und im erheblichen Ausmaß erfolgte. Diese liegt vor, wenn die realen Revitalisierungskosten 40 % der realen Gesamtinvestitionskosten betragen und in einer Erhöhung der Stromertragssteigerung resultieren.

Rudolfsplatz 13a A-1010 Wien Tel.: +43-1-24 7 24-0